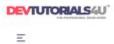

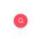

## Website review devtutorials4u.co.uk

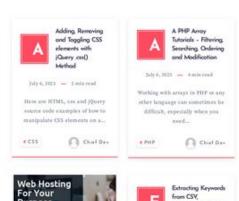

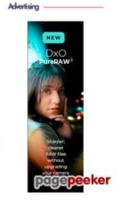

Generated on July 02 2023 14:37 PM

The score is 47/100

#### **SEO Content**

| 1 | Title              | DevTutorials4u <sup>™</sup> For UK web Professionals – PHP, Javascript and Python – Developer Tutori  Length: 100  Ideally, your title should contain between 10 and 70 characters (spaces included). Use this free tool to calculate text length. |                                                                                                |
|---|--------------------|----------------------------------------------------------------------------------------------------|------------------------------------------------------------------------------------------------|
| 8 | Description        | Length: 0  Very bad. We haven't found meta description on your page. Use this free online meta tags generator to create description.                                                                                                    |                                                                                                |
|   | Keywords           | _                                                                                                    | n't found meta keywords on your page. Use <u>this free</u> <u>enerator</u> to create keywords. |
|   | Og Meta Properties | Good, your page ta                                                                                                    | ke advantage of Og Properties.  Content                                                        |
|   |                    | locale                                                                                                    | en_US                                                                                          |
|   |                    | title                                                                                                    | DevTutorials4u <sup>™</sup> For UK web Professionals -<br>PHP, Javascript and Python           |
|   |                    | description                                                                                                    | Developer Tutorials for PHP, JavaScript, Python and more.                                      |
|   |                    | image                                                                                                    | https://devtutorials4u.co.uk/wp-<br>content/uploads/2022/09/logo-3.png                         |
|   |                    | type                                                                                                    | website                                                                                        |
|   |                    | url                                                                                                    | https://devtutorials4u.co.uk/                                                                  |

#### SEO Content

|   |                 | site_name                                                                                                    |                | ls4u™ For U<br>cript and Pyt |            | essionals -     |
|---|-----------------|----------------------------------------------------------------------------------------------------|----------------|------------------------------|------------|-----------------|
| 0 | Headings        | H1 H2 10 0                                                                                                    | H3<br>0        | H4<br>4                      | H5<br>1    | H6<br>0         |
|   |                 | <ul> <li>[H1] Free GDPR Cookie Free Visitor Tracking Plugin for WordPress</li> <li>[H1] PHP Code To Connect, Download and Upload Data from an FTP Server using ftp_login, ftp_put and ftp_get</li> <li>[H1] How to connect to Ethereum Blockchain in PHP using the Web3.js PHP library</li> <li>[H1] How to Connect to an FTP server in PHP using ftp_login() and ftp_connect()</li> <li>[H1] How To create form validation in vue.js for text form inputs</li> <li>[H1] How To validate an email In vue.js using Regex and binding to v-model input.</li> <li>[H1] CSS Animation for Webpage Intros</li> <li>[H1] CSS Animation Direction - Reverse, Alternate and Reverse-Alternate - CSS Boxes</li> <li>[H1] Animated CSS Animation Expanding Square box with CSS Gradient</li> <li>[H4] Press ESC to close</li> <li>[H4] Advertising</li> <li>[H4] Advertising</li> <li>[H4] Subscribe to DevTutorials4u™ For UK web Professionals - PHP, Javascript and Python</li> <li>[H5] Or check our Popular Categories</li> </ul> |                |                              |            |                 |
|   | Images          | We found 3 image<br>Good, most or all                                                                                                    |                |                              | tributes   |                 |
|   | Text/HTML Ratio | Ratio: 4%  This page's ratio of that your website                                                                                                    |                |                              | •          | ent, this means |
|   | Flash           | Perfect, no Flash                                                                                                    | content has be | en detected                  | on this pa | ge.             |
|   | Iframe          | Great, there are r                                                                                                    | o Iframes dete | ected on this                | page.      |                 |

#### SEO Links

| URL Rewrite | Good. Your links looks friendly! |
|-------------|----------------------------------|
|             |                                  |

#### SEO Links

|   | Underscores in the URLs | We have detected underscores in your URLs. You should rather use hyphens to optimize your SEO. |
|---|-------------------------|------------------------------------------------------------------------------------------------|
|   | In-page links           | We found a total of 28 links including 0 link(s) to files                                      |
| 0 | Statistics              | External Links : noFollow 0%  External Links : Passing Juice 17.86%                            |
|   |                         | Internal Links 82.14%                                                                          |

#### In-page links

| Anchor                                                                                                | Туре     | Juice         |
|----------------------------------------------------------------------------------------------------|----------|---------------|
| <u>Tutorials</u>                                                                                      | Internal | Passing Juice |
| Regex Tutorials                                                                                       | Internal | Passing Juice |
| MySQL Tutorials                                                                                       | Internal | Passing Juice |
| PHP Tutorials                                                                                         | Internal | Passing Juice |
| CSS Tutorials                                                                                         | Internal | Passing Juice |
| Python Tutorials                                                                                      | Internal | Passing Juice |
| Javascript Tutorials                                                                                  | Internal | Passing Juice |
| jQuery Tutorials                                                                                      | Internal | Passing Juice |
| <u>Jobs</u>                                                                                           | Internal | Passing Juice |
| Web Stats                                                                                             | External | Passing Juice |
| <u>Vue.js</u>                                                                                         | Internal | Passing Juice |
| Free GDPR Cookie Free Visitor Tracking Plugin for WordPress                                           | Internal | Passing Juice |
| Web Design                                                                                            | Internal | Passing Juice |
| PHP Code To Connect, Download and Upload Data from an FTP Server using ftp_login, ftp_put and ftp_get | Internal | Passing Juice |
| How to connect to Ethereum Blockchain in PHP using the Web3.js PHP library                            | Internal | Passing Juice |
| How to Connect to an FTP server in PHP using ftp_login() and ftp_connect()                            | Internal | Passing Juice |

#### In-page links

| How To create form validation in vue.js for text form inputs                   | Internal | Passing Juice |
|--------------------------------------------------------------------------------|----------|---------------|
| How To validate an email In vue.js using Regex and binding to v-model input.   | Internal | Passing Juice |
| CSS Animation for Webpage Intros                                               | Internal | Passing Juice |
| CSS Animation Direction – Reverse, Alternate and Reverse-Alternate – CSS Boxes | Internal | Passing Juice |
| CSS Background – Pulsating background using keyframes                          | Internal | Passing Juice |
| Animated CSS Animation Expanding Square box with CSS Gradient                  | Internal | Passing Juice |
| <u>Next</u>                                                                    | Internal | Passing Juice |
| <u>terms</u>                                                                   | Internal | Passing Juice |
| Voucher Codes and Deals                                                        | External | Passing Juice |
| Software Downloads                                                             | External | Passing Juice |
| 3d Modelling                                                                   | External | Passing Juice |
| CRM for Freelancers                                                            | External | Passing Juice |

#### SEO Keywords

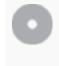

Keywords Cloud

# php chief ftp javascript tutorials dev animation min CSS read

#### **Keywords Consistency**

| Keyword   | Content | Title    | Keywords | Description | Headings |
|-----------|---------|----------|----------|-------------|----------|
| css       | 11      | ×        | ×        | ×           | ✓        |
| tutorials | 10      | ✓        | ×        | ×           | ✓        |
| php       | 9       | ✓        | ×        | ×           | ✓        |
| ftp       | 5       | ×        | ×        | ×           | ✓        |
| dev       | 5       | <b>*</b> | ×        | ×           | <b>✓</b> |

#### Usability

| 0 | Url          | Domain : devtutorials4u.co.uk<br>Length : 20      |
|---|--------------|---------------------------------------------------|
|   | Favicon      | Great, your website has a favicon.                |
|   | Printability | We could not find a Print-Friendly CSS.           |
|   | Language     | Good. Your declared language is en.               |
|   | Dublin Core  | This page does not take advantage of Dublin Core. |

#### Document

| <b></b>    | Doctype         | HTML 5                                                                                                    |  |
|------------|-----------------|----------------------------------------------------------------------------------------------------|--|
| <b></b>    | Encoding        | Perfect. Your declared charset is UTF-8.                                                                                                    |  |
| ×          | W3C Validity    | Errors: 11<br>Warnings: 7                                                                                                    |  |
| <b>⊘</b>   | Email Privacy   | Great no email address has been found in plain text!                                                                                                    |  |
| $\bigcirc$ | Deprecated HTML | Great! We haven't found deprecated HTML tags in your HTML.                                                                                                    |  |
| 0          | Speed Tips      | <ul> <li>Excellent, your website doesn't use nested tables.</li> <li>Too bad, your website is using inline styles.</li> <li>Too bad, your website has too many CSS files (more than 4).</li> <li>Too bad, your website has too many JS files (more than 6).</li> <li>Too bad, your website does not take advantage of gzip.</li> </ul> |  |

#### Mobile

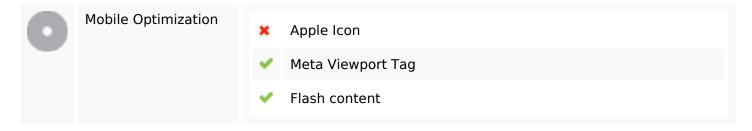

### Optimization

|  | XML Sitemap | Great, your website has an XML sitemap.                                                                                                    |
|--|-------------|----------------------------------------------------------------------------------------------------|
|  |             | http://devtutorials4u.co.uk/sitemap.xml                                                                                                    |
|  |             | https://devtutorials4u.co.uk/wp-sitemap.xml                                                                                                    |
|  | Robots.txt  | http://devtutorials4u.co.uk/robots.txt                                                                                                    |
|  |             | Great, your website has a robots.txt file.                                                                                                    |
|  | Analytics   | Missing                                                                                                    |
|  |             | We didn't detect an analytics tool installed on this website.                                                                                                    |
|  |             | Web analytics let you measure visitor activity on your website. You should have at least one analytics tool installed, but It can also be good to install a second in order to cross-check the data. |